TRAEGER.DE Söllnerstr. 9 . 92637 Weiden . [info@traeger.de](mailto:info@traeger.de?subject=PlcTypeNode Class) . +49 (0)961 48 23 0 0

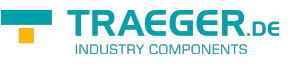

# <span id="page-0-0"></span>PlcTypeNode Class

**Namespace:** IPS7Lnk.Advanced **Assemblies:** IPS7LnkNet.Advanced.dll

Provides information about a single PLC type node to operate on.

#### **C#**

public class PlcTypeNode : PlcDataNode, IPlcStatusProvider, ISupportInitialize

**Inheritance** [Object](https://docs.microsoft.com/en-us/dotnet/api/system.object) › [PlcDataNode](https://docs.traeger.de/en/software/sdk/s7/net/api/ips7lnk.advanced.plcdatanode) › PlcTypeNode

#### **Derived**

• [PlcTypeMemberNode](https://docs.traeger.de/en/software/sdk/s7/net/api/ips7lnk.advanced.plctypemembernode)

**Implements** [IPlcStatusProvider](https://docs.traeger.de/en/software/sdk/s7/net/api/ips7lnk.advanced.iplcstatusprovider), [ISupportInitialize](https://docs.microsoft.com/en-us/dotnet/api/system.componentmodel.isupportinitialize)

### <span id="page-0-1"></span>**Constructors**

**Name Description** PIcTypeNode(PIcType) Initializes a new instance of the PIcTypeNode class using the specified type.

#### <span id="page-0-2"></span>Properties

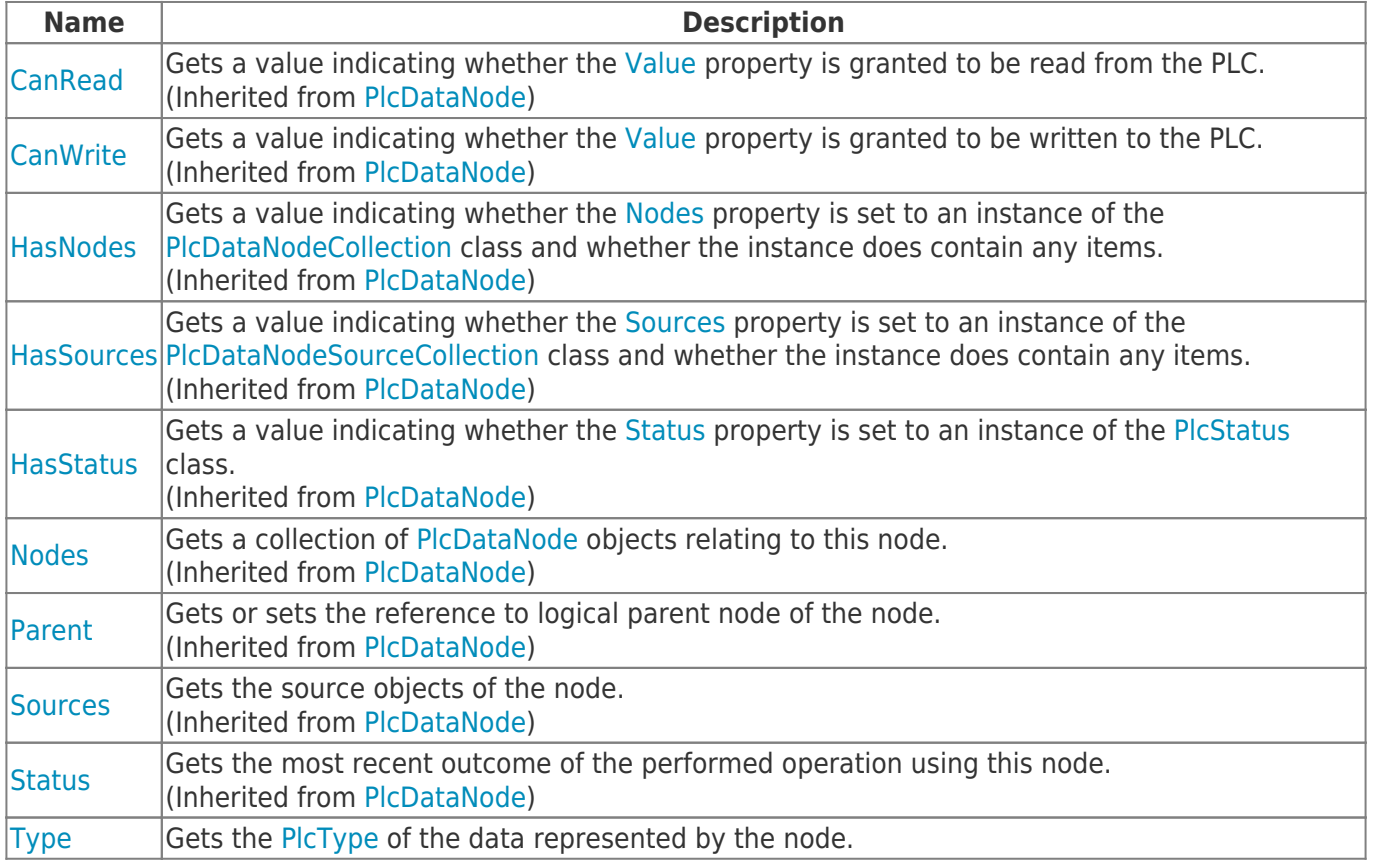

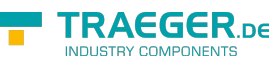

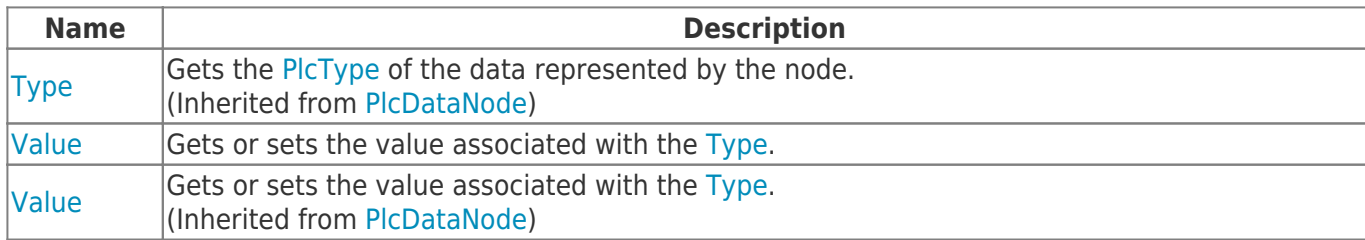

### <span id="page-1-0"></span>Methods

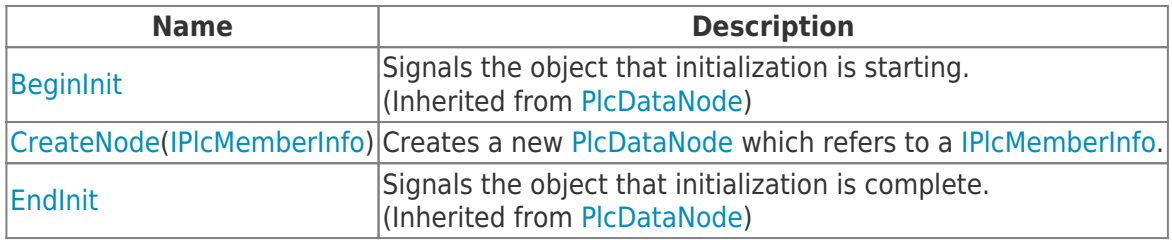

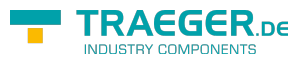

## **Table of Contents**

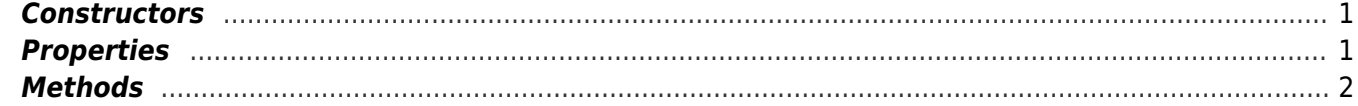

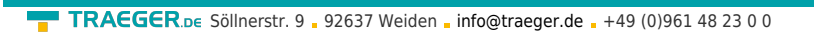

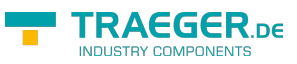